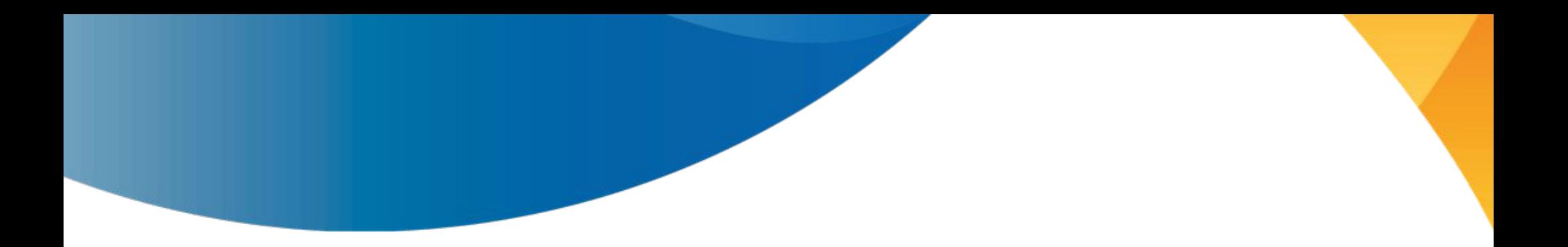

# llvm-buildmark Observations, tips, and tricks on reducing LLVM build times

Alex Bradbury asb@igalia.com

EuroLLVM 2023, 2023-05-11

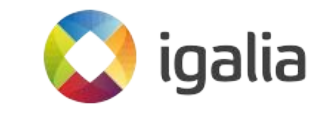

## Progression of LLVM build times

 mkdir build && cd build cmake -G Ninja -DCMAKE\_BUILD\_TYPE="Release" \ -DLLVM ENABLE PROJECTS="clang:11d" \ -DLLVM\_ENABLE\_ASSERTIONS=OFF \ -DLLVM\_CCACHE\_BUILD=OFF \ -DCMAKE\_C\_COMPILER=clang -DCMAKE\_CXX\_COMPILER=clang++ \ -DLLVM\_ENABLE\_LLD=True \ -DLLVM\_TARGETS\_TO\_BUILD="all" \ ../llvm

- Ryzen 9 5950x host (16c/32t, Zen3, 3.4GHz base clock, 4.9GHz boost clock)
- Arch Linux, recent standard packages unless otherwise specified
- 128GiB RAM, NVMe SSD
- Warning: all figures are rough and "for fun" measurement errors very possible.

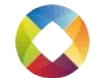

Builds per hour over time

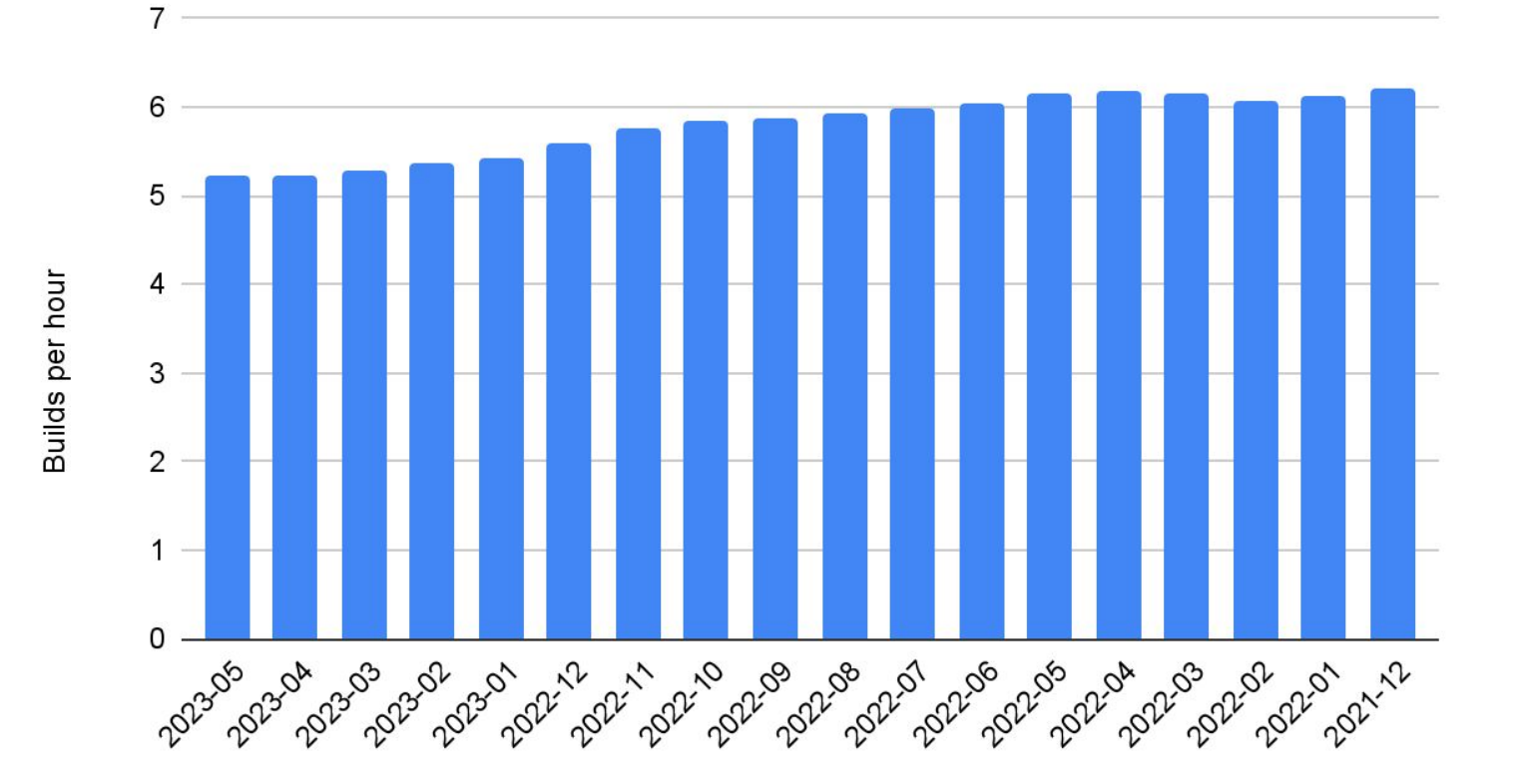

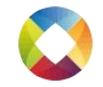

#### 16.0.3 "Release" build comparisons

- Clang (15.0.7)
	- 5.38 builds/h
- GCC (12.2.1)
	- 4.29 builds/h
	- Roughly the same for -fuse-ld={bfd,gold,lld}

#### "Debug" build comparisons

cmake -G Ninja -DCMAKE\_BUILD\_TYPE="Debug" \ -DLLVM\_ENABLE\_PROJECTS="clang;lld" \ -DBUILD\_SHARED\_LIBS=False -DLLVM\_USE\_SPLIT\_DWARF=False \ -DCMAKE\_C\_COMPILER=clang -DCMAKE\_CXX\_COMPILER=clang++ \ -DLLVM\_ENABLE\_LLD=True \ -DLLVM\_TARGETS\_TO\_BUILD="all" \ ../../llvm

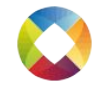

## 16.0.3 "Debug" build comparisons

- Default
	- 5.18 builds/h (4.66 builds/h with ld.bfd)
- With shared libs
	- 5.35 builds/h
- With split dwarf
	- $\circ$  5.21 builds/h
- With split dwarf and shared libs
	- $\circ$  5.36 builds/h
- Release (copied from previous slide)
	- 5.38 builds/h

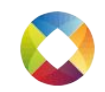

# Debug incremental build scenario 1 (single backend's  $C++$  file)

- Default
	- 100 ibuilds/h (14.1 ibuilds/h with ld.bfd)
- With shared libs
	- 424 ibuilds/h
- With split dwarf
	- 124 ibuilds/h
- With split dwarf and shared libs
	- 450 ibuilds/h

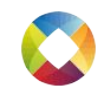

# Debug incremental build scenario 2 (Intrinsics.td change)

- Default
	- 7.63 ibuilds/h
- With split dwarf and shared libs
	- 8.16 ibuilds/h

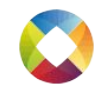

#### Further optimisations (not explored here)

- Build less
	- Disable targets or subprojects you don't care about. See -DLLVM\_TARGETS\_TO\_BUILD, -DLLVM\_ENABLE\_PROJECTS
- Ccache
	- -DLLVM\_CCACHE\_BUILD=ON or -DCMAKE\_C\_COMPILER\_LAUNCHER=ccache -DCMAKE\_CXX\_COMPILER\_LAUNCHER=ccache
- Non-debug TableGen
	- o -DLLVM\_OPTIMIZED\_TABLEGEN
- Reduce relinking
	- LLVM\_APPEND\_VC\_REV
- Faster host compiler
	- PGO, PGO+Bolt, -march=native
- Other
	- See https://llvm.org/docs/CMake.html

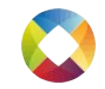

#### Future

Watch muxup.com/llvm-buildmark for scripts, further experiments, benchmarks on different hardware.

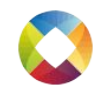